# Introduction à C/C++.

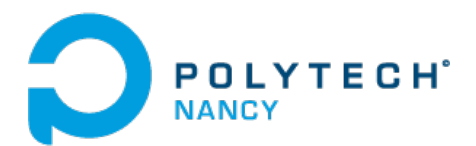

Vincent Gaudillière

Polytech Nancy

2017 / 2018

# Structure du cours

- 7 séances de 2h
- Séance  $=$  Cours (10-15 minutes)  $+$  TD
- Cours: présentation des notions importantes  $+$  syntaxe
- TD: exercices de difficulté variable (au choix)
- Langage: C (6 séances), C++ (1 séance)
- Contact: [vincent.gaudilliere@inria.fr](mailto:vincent.gaudilliere@inria.fr)

# C/C++: Notions de base.

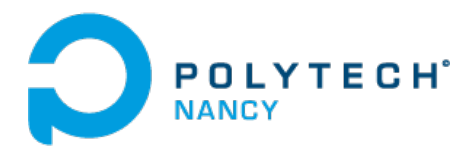

Vincent Gaudillière

Polytech Nancy

2017 / 2018

# Le langage C.

- introduit au début des années 70.
- Un langage *classique* en informatique:
	- $\circ$  à la base de nombreux langages plus récents (C++, Java, C#, PHP),
	- syntaxe largement reprise.
- Très utilisé en programmation système:
	- noyaux d'OS (Windows, Linux, MacOS),
	- logiciels embarqués.
- Quelques caractéristiques:
	- portable (∀ types d'architectures),
	- bas niveau (cf gestion des ressources matérielles).

#### Langages & traductions.

- Langage de l'ordinateur: langage binaire (0 et 1),
- **Langage de programmation:** C,  $C_{++}$ , Java, Python, etc...,
- Traduction automatique  $\rightarrow$  2 types:
	- $\circ$  Avant l'exécution = la compilation  $\rightarrow$  ex: C, C++, Java,
	- Pendant l'exécution = l'interprétation → ex: Python.

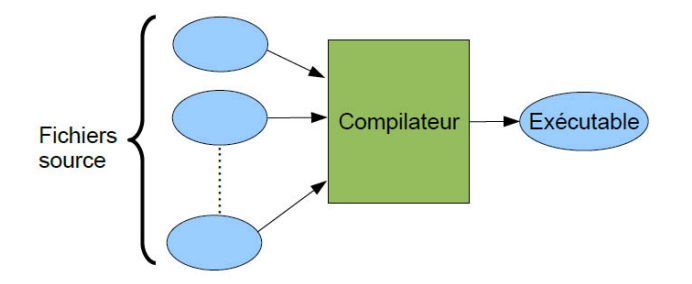

## Hello world en C.

```
#include <stdio.h>
#include <stdlib.h>
int main()
{
    printf("Hello world!\n");
    return 0;
}
```
### La fonction main.

• Fonction principale du programme (exécutée en premier)

```
int main()
{
    // Instruction 1;
    // Instruction 2;
    // ...
    return 0;
}
```
• Les instructions, dans la fonction main comme dans n'importe quelle autre bloc d'instructions, sont exécutées séquentiellement.

#### Les variables en C.

- Types principaux: char, int (entiers), float, double (décimaux).
- Déclaration: type Nom de la variable;
- Affectation: Nom de la variable = donnée;

```
// Déclaration de la variable x
double x;
// Affectation de la valeur 1.5 à la variable x
x = 1.5;
```
 $\bullet$  Initialisation  $=$  Déclaration  $+$  Affectation.

```
// Initialisation de la variable x
double x = 1.5;
```
#### Les variables en C.

- Opérations entre variables:  $+$ ,  $-$ ,  $*$ ,  $/$ ,  $\%$
- Exemple: addition d'entiers en C

```
// Déclaration des variables
int a,b,c;
// Affectation des variables a et b
a = 1:
b = 3:
// Affectation de la variable c
c = a+b; // ici, la variable c prend la valeur 4
```
- 1. Affichage de données formatées : printf
- 2. Saisie de données formatées : scanf
	- Ces fonctions permettent d'interagir avec l'utilisateur:
		- par l'intermédiaire du clavier (scanf),
		- par l'intermédiaire de l'écran (printf).
	- format: %d (int), %f (float), %lf (double), %c (char), ...

```
float a;
```

```
printf("Entrez un nombre au clavier:\langle n'' \rangle;
\texttt{scanf}("\text{Mf",}ka); // \textit{Ga}: adresse de la variable aprintf("Vous avez entré le nombre: \frac{f}{f} \cdot \frac{n}{n}, a);
```
### Expressions conditionnelles.

```
if (\nmid \nmid Proposition A *)
{
    // bloc d'instructions exécuté si A vraie
}
else if(/* Proposition B */ )
{
    // bloc d'instructions exécuté si A fausse et B vraie
}
else
{
    // bloc d'instructions exécuté si A et B fausses
}
```
### Expressions conditionnelles.

```
if (\nmid \nmid Proposition A * / D{
   // ...
}
else if (\frac{*}{*} Proposition B */ // FACULTATIF
{
    // ...
}
else // FACULTATIF
{
    // ...
}
```
12 of 16

#### Expressions conditionnelles.

```
Opérateurs de comparaison (variables): ==, !=, >, <, >=, <=.Opérateurs logiques (propositions): && (et), || (ou).
```

```
/* Petit jeu: faire deviner un nombre */
int nombreJoueur,nombreCache;
nombrecache = 7:
printf("Quel est, à votre avis, le nombre caché?\n");
scanf("%d",&nombreJoueur);
if(nombreJoueur==nombreCache){
    printf("Bravo, vous avez gagné!\n");
}
else{
    printf("Dommage, vous avez perdu...\n \n \chi");
}
13 of 16
```

```
while(/* Proposition A */)
{
    // bloc d'instructions exécuté tant que A vraie
}
```
Déroulement:

- (\*) La proposition A est étudiée:
	- si A est vraie: le bloc d'instructions est exécuté, puis retour à (\*),
	- si A est fausse: le bloc d'instructions est ignoré.

#### Boucles for.

int i; // Ne pas oublier de déclarer la variable i.  $for(i=0; i<10; i++)$ {  $print('"\,d", i);$ }

- Sur l'écran après la première itération: "0 ",
- Sur l'écran après la deuxième itération: "0 1 ",
- 
- Sur l'écran à la fin de l'exécution: "0 1 2 3 4 5 6 7 8 9 ".

15 of 16

#### Utilisation d'Eclipse CDT.

- Créer un projet: File  $>$  New  $>$  C project,
- Appelez-le TD1 (par exemple),
- Dans Project type: Executable  $>$  Empty Project,
- Dans ToolChains: MinGW GCC.
- Ecrivez votre code dans TD1/src/\*.c.
- Compilation: Project > Build Project (attention aux erreurs!).
- Exécution: clic droit sur votre projet ou sur le fichier source, puis Run As  $>$  Local C/C++ Application.